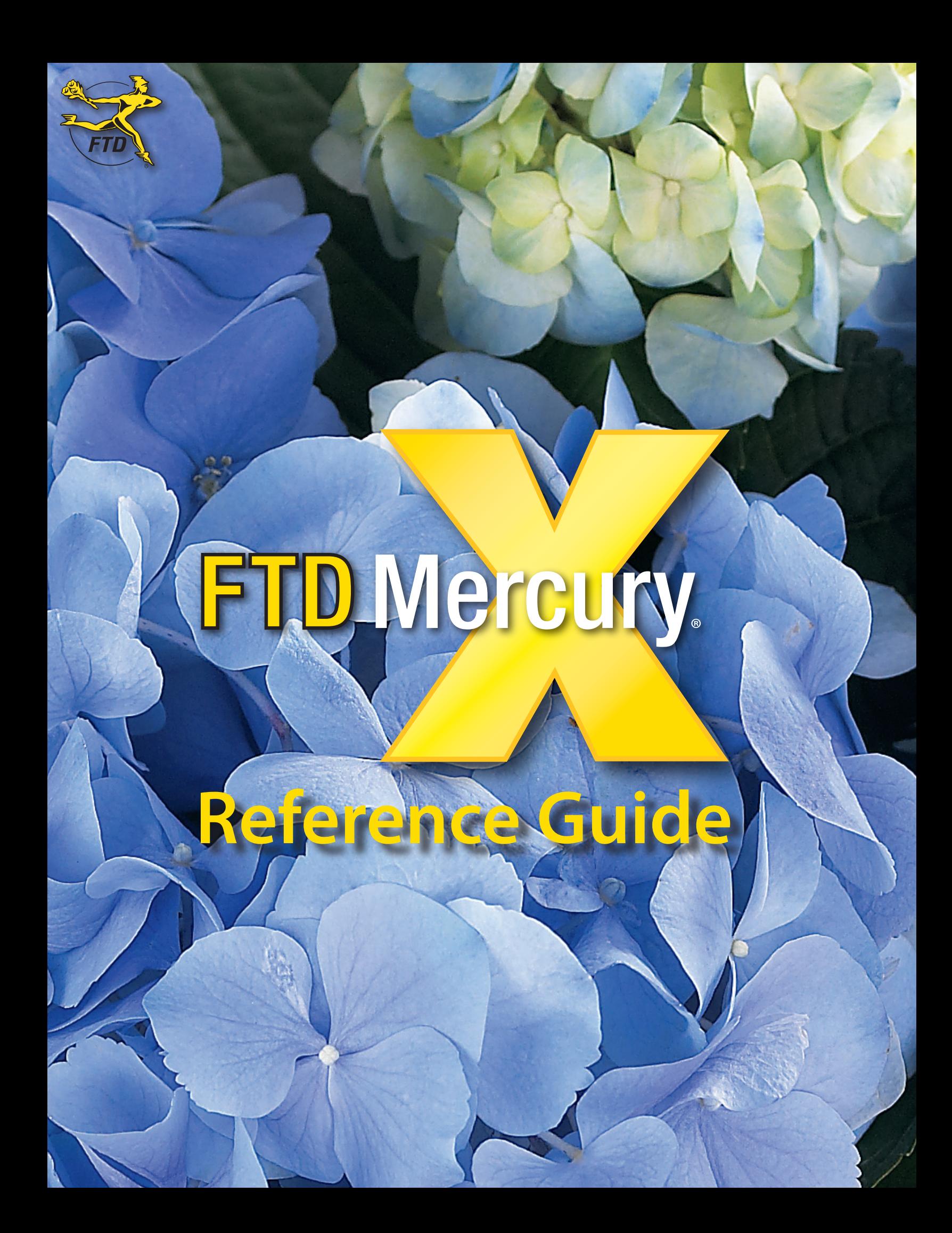

## **FTD Mercury Reference Guide (version 10.0)**

© 2005–2008 Florists' Transworld Delivery, Inc. Printed in U.S.A. May 12, 2008 All Rights Reserved

## **Notice:**

While reasonable efforts were made to ensure that the information in this document was complete and accurate at the time of printing, corrections and changes may be incorporated into future releases.

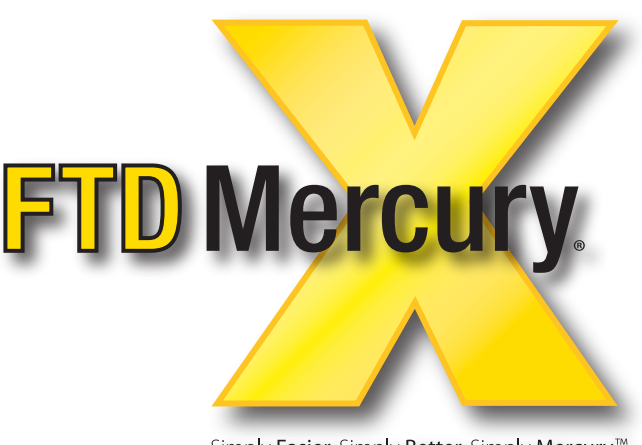

Simply Easier. Simply Better. Simply Mercury.<sup>70</sup>

The following are trademarks of Microsoft Corporation in the United States and other countries: Windows® XP operating system, Windows Server™ 2003 operating system, Microsoft Word®, and Microsoft Excel®, and MapPoint®. The Dove Network® is a trademark of Teleflora®, Inc. The Motorola® i355™ phone is a trademark of Motorola, Inc. Peachtree® Accounting Copyright 1992–2008, Peachtree Software Inc. All rights reserved. QuickBooks® Copyright 1999–2008, Intuit Inc. All rights reserved. This product includes software developed by the Apache Software Foundation (http://www.apache.org/). All other trademarks are property of their respective owners.

## **Proprietary Statement:**

FTD Mercury (version 10.0) is the proprietary property of Florists' Transworld Delivery, Inc. and is protected by United States copyright laws and other laws protecting intellectual property rights as well as international treaties. You may use FTD Mercury (version 10.0) only in accordance with the license terms between yourself and Florists' Transworld Delivery, Inc.

## **Contents**

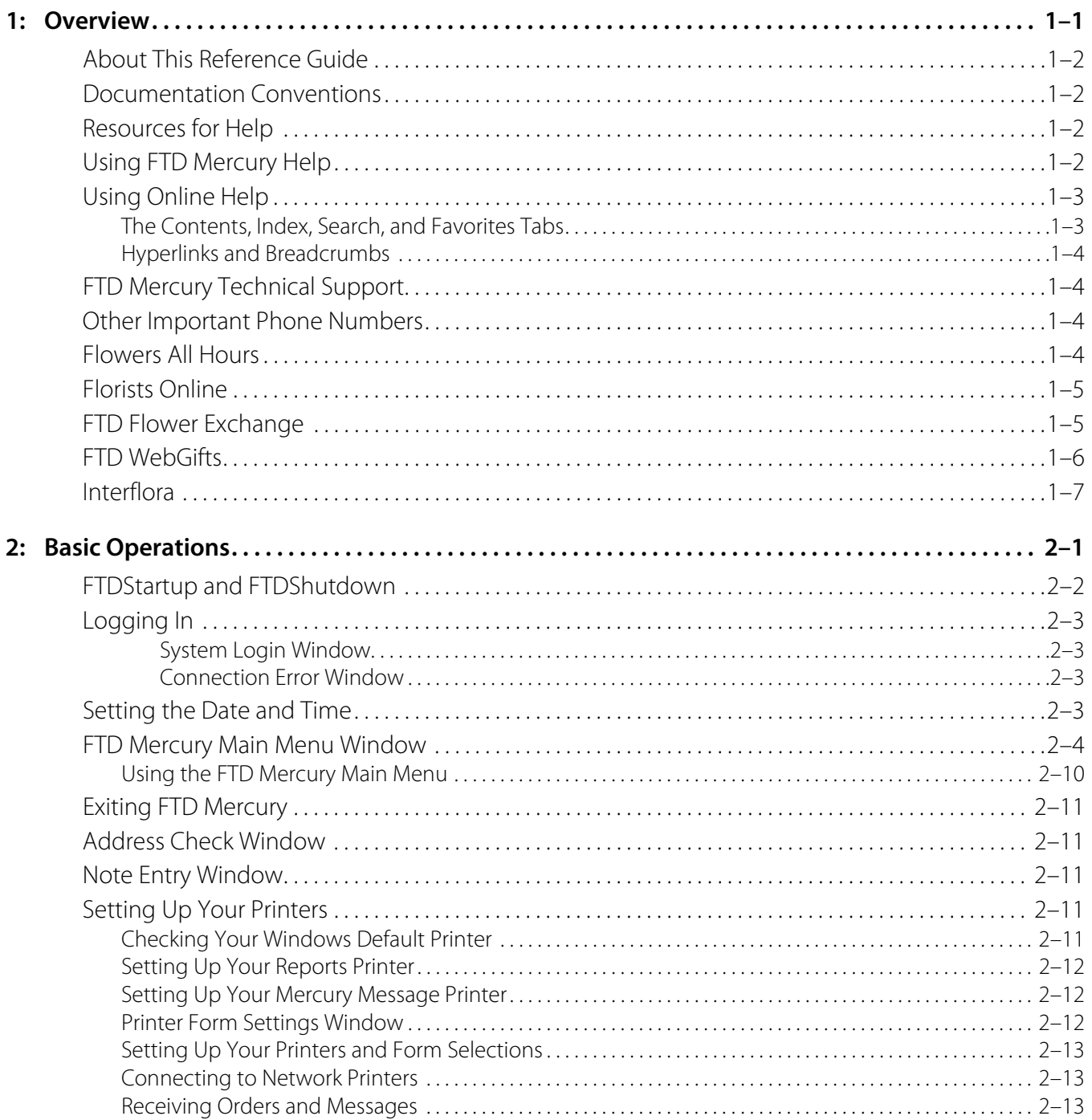

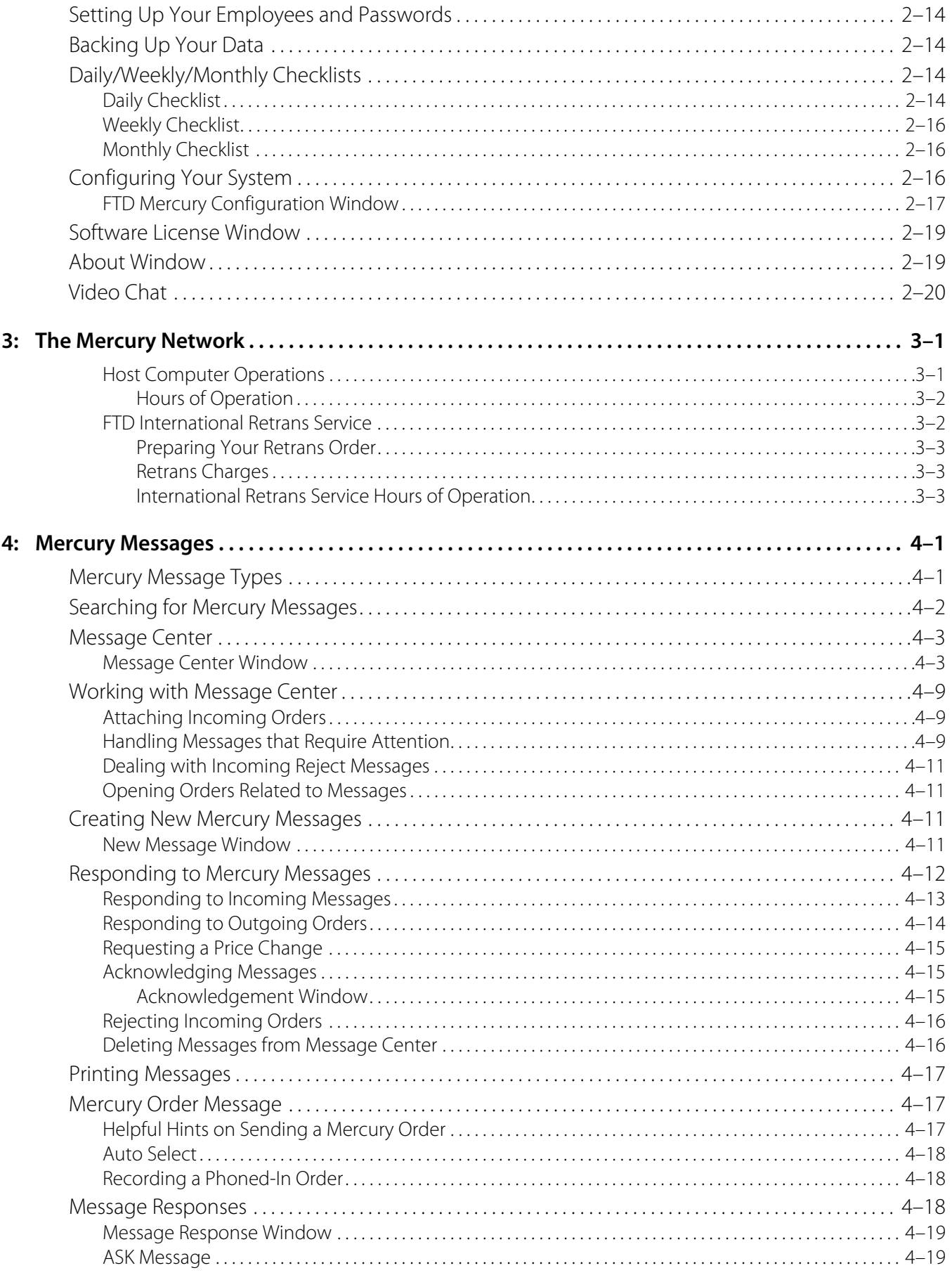

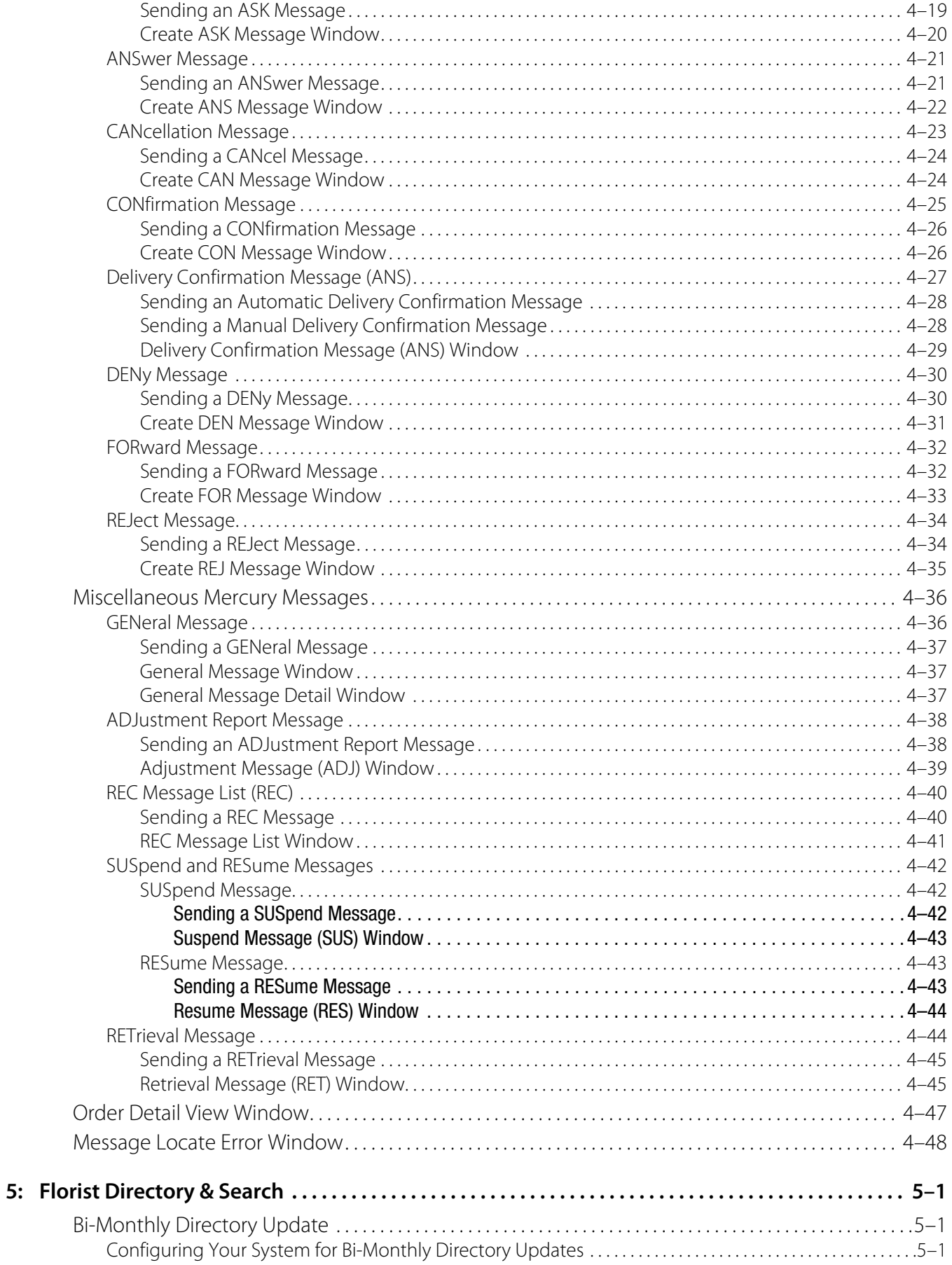

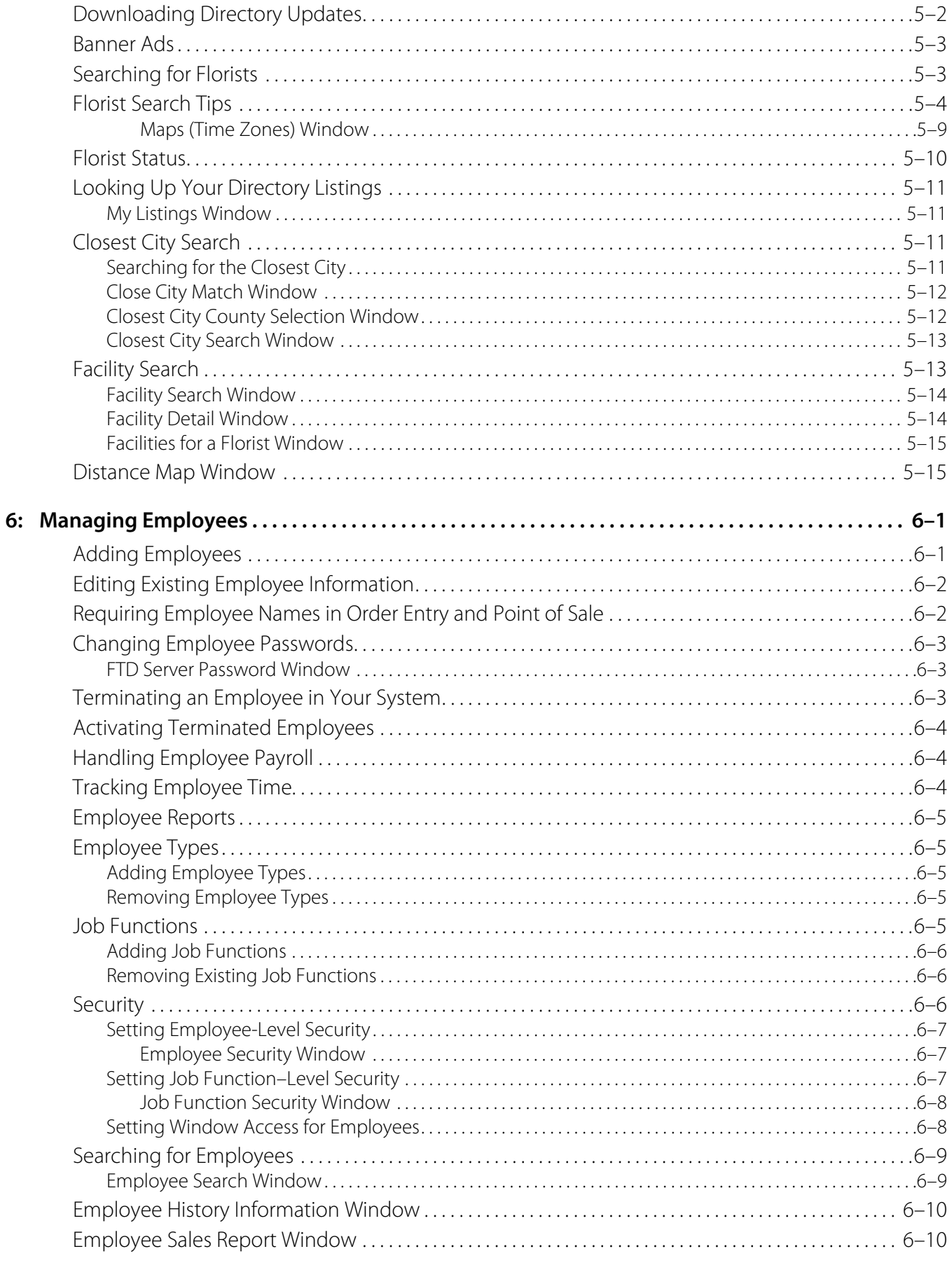

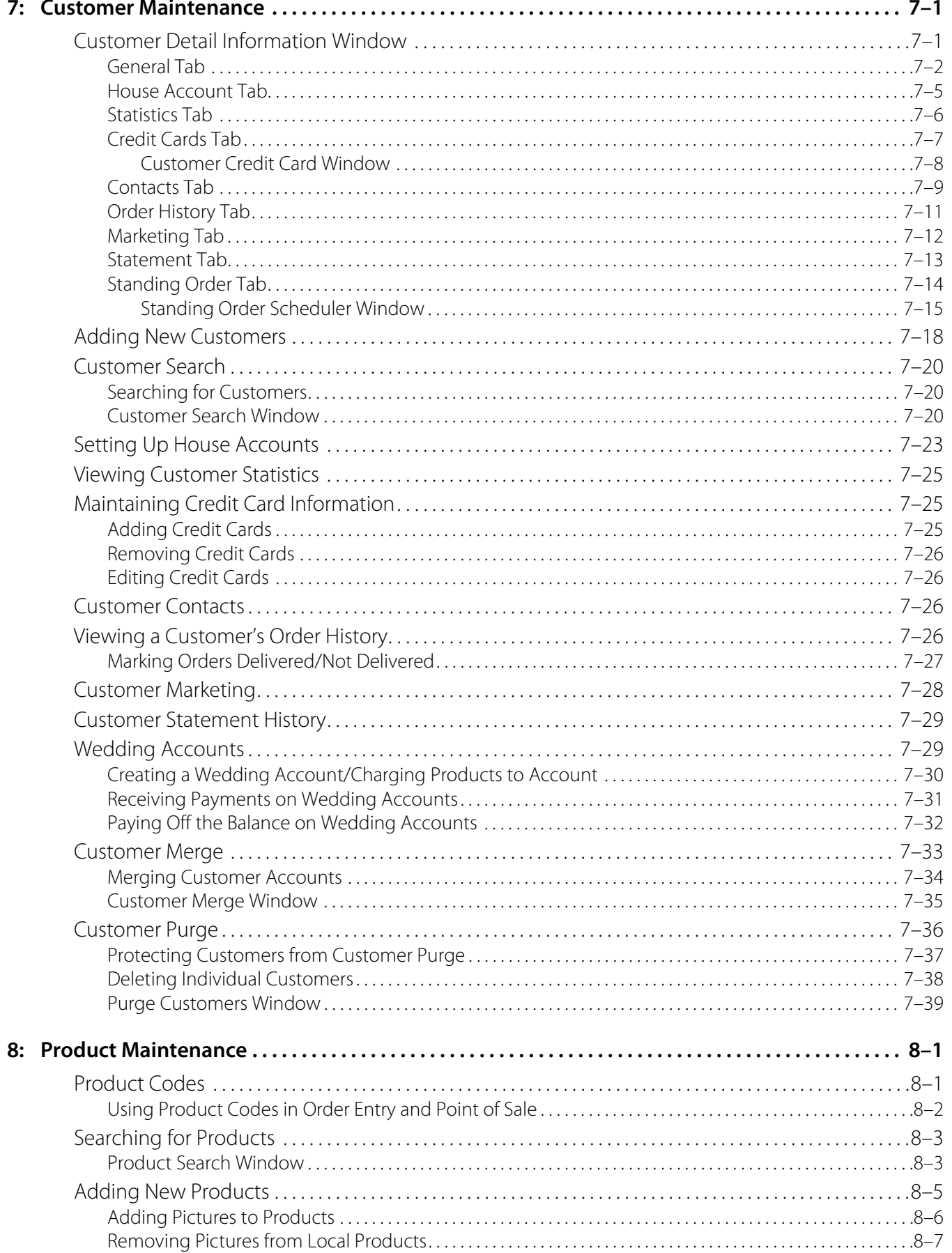

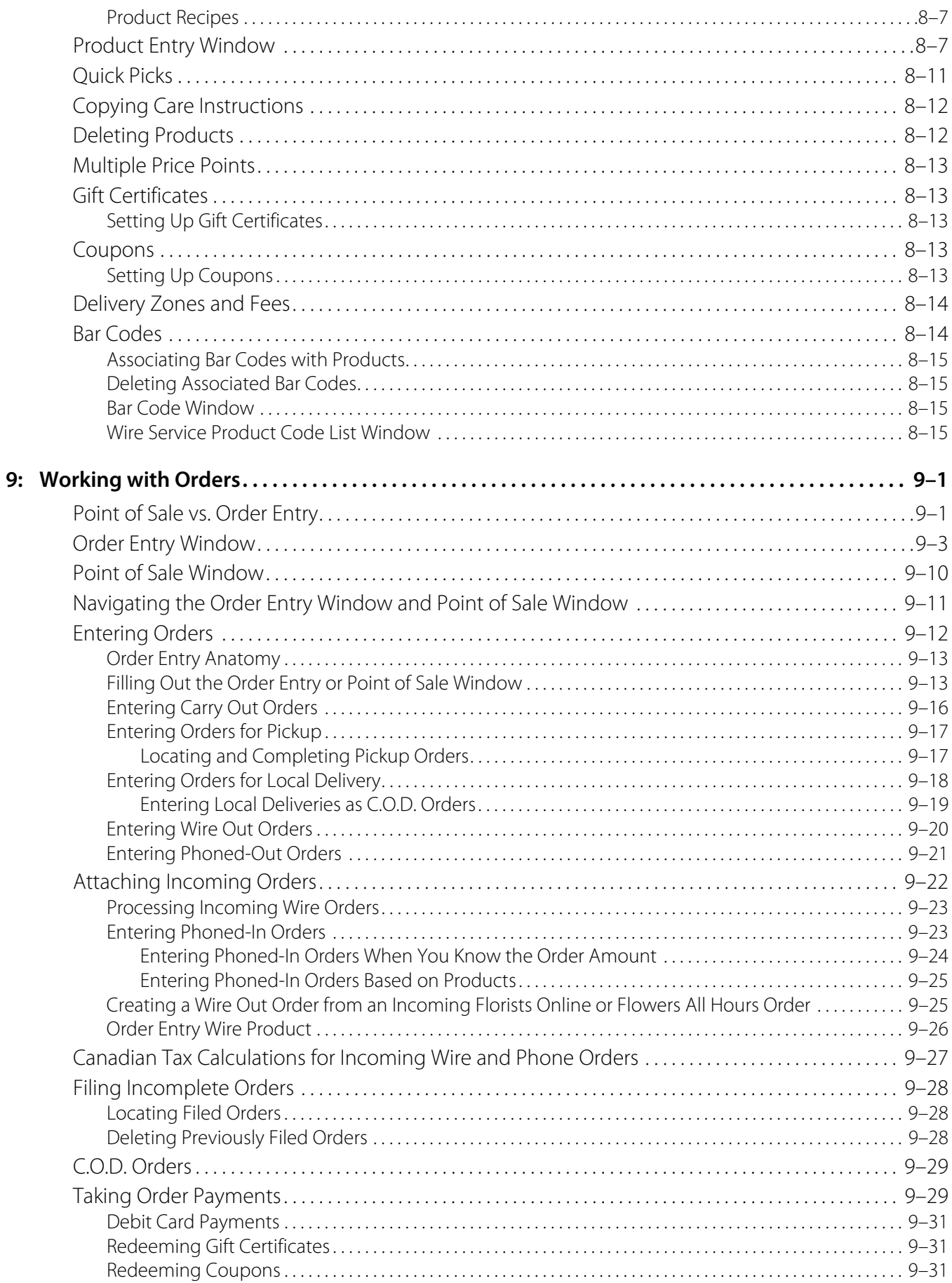

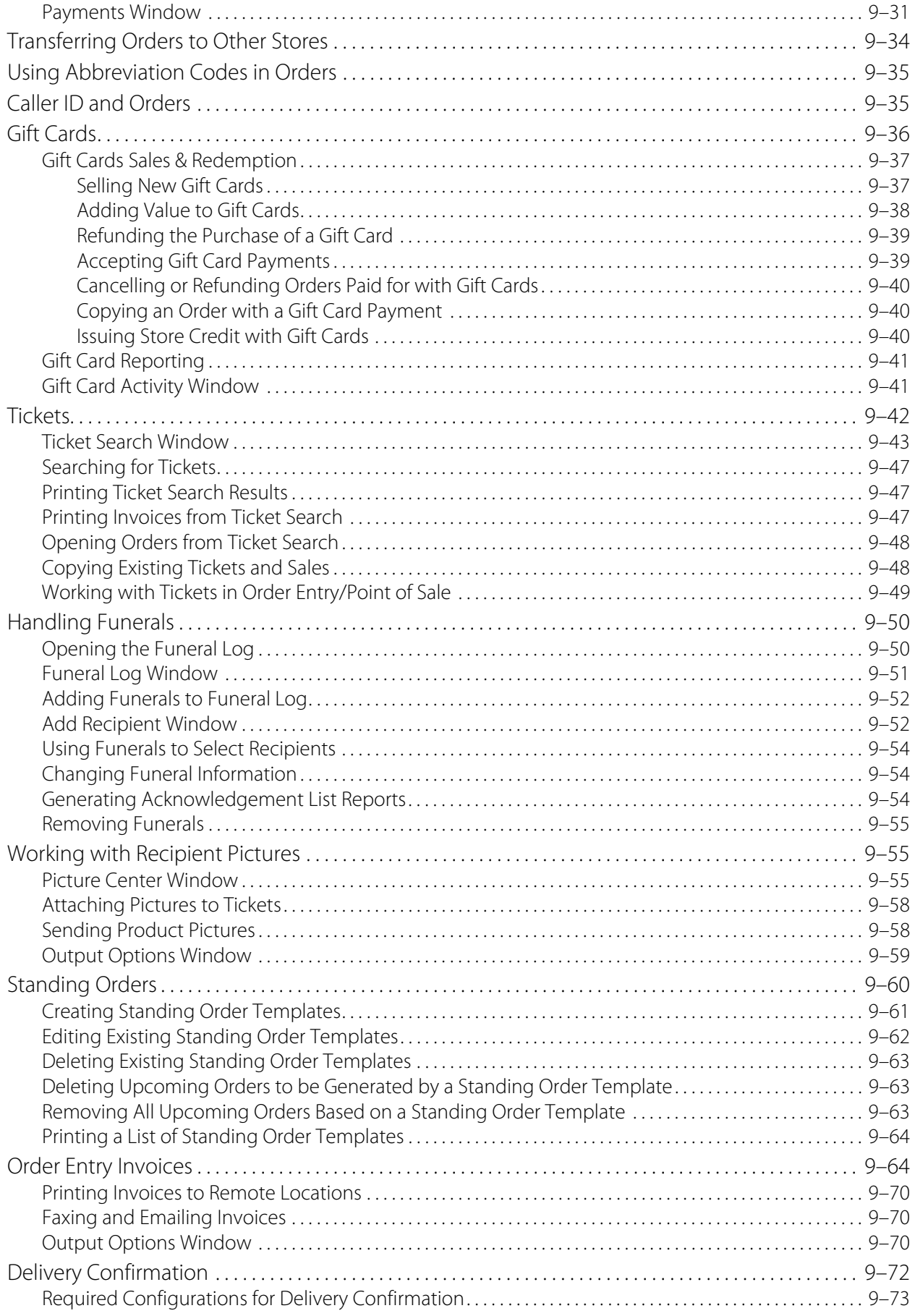

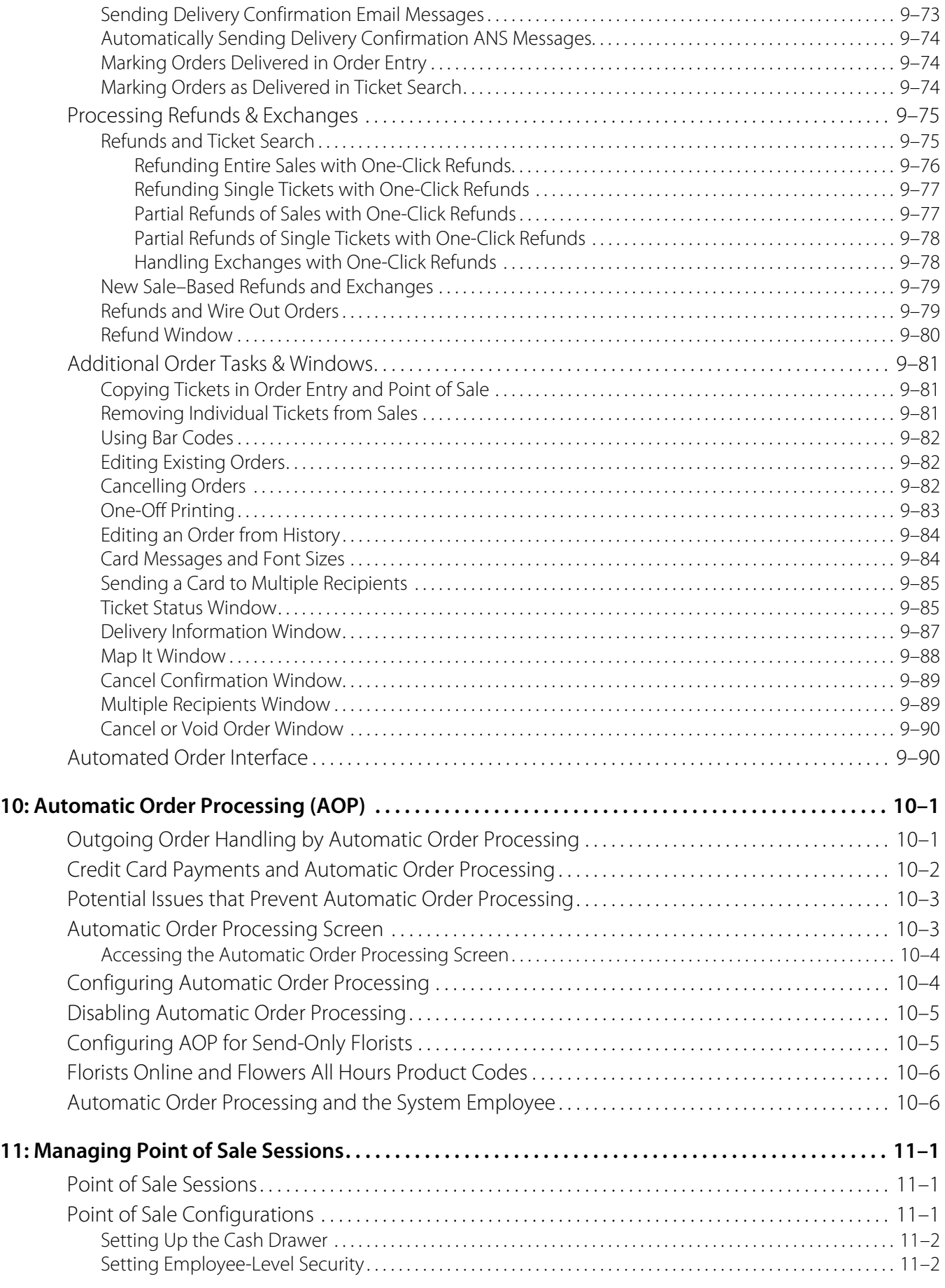

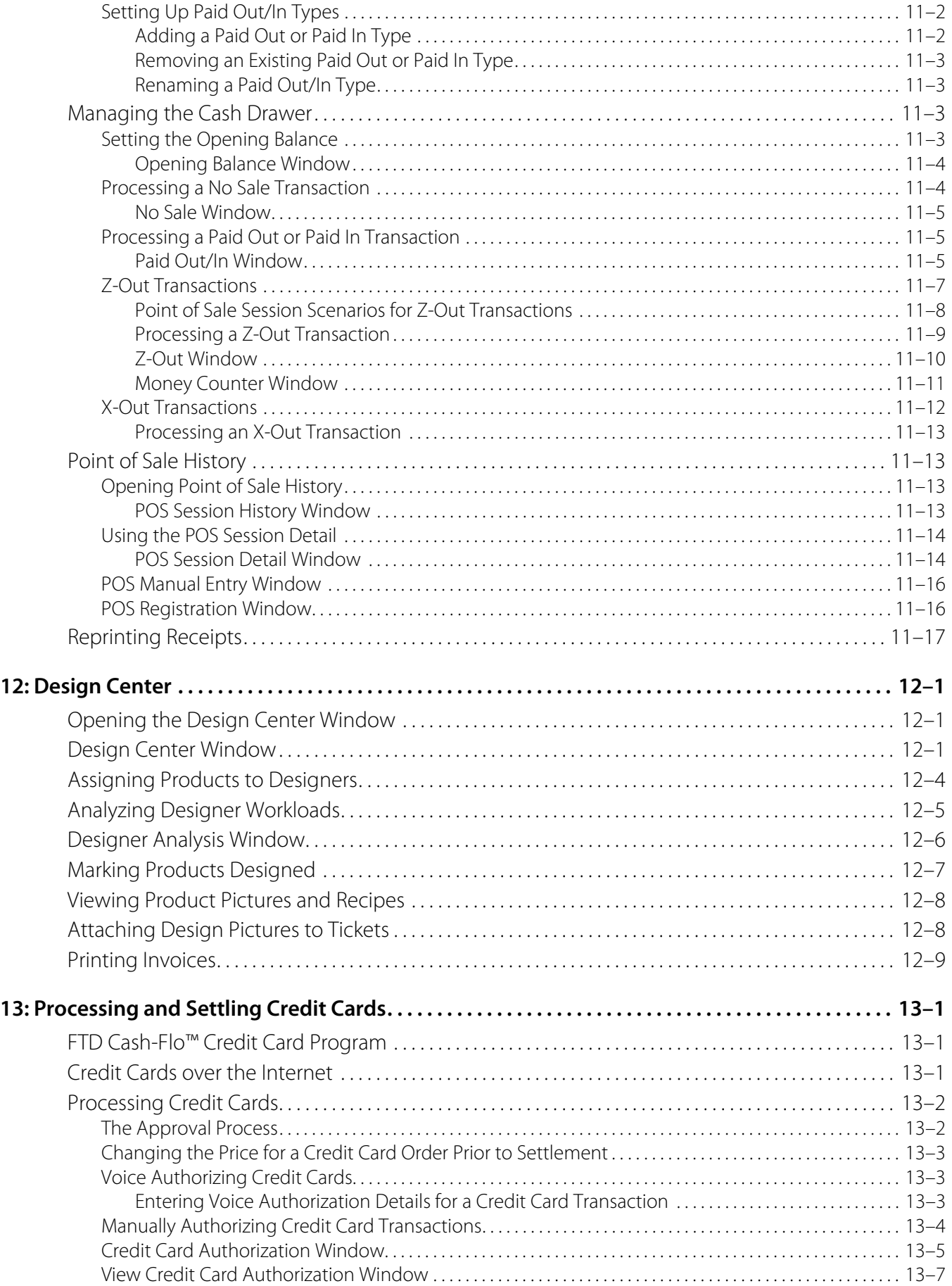

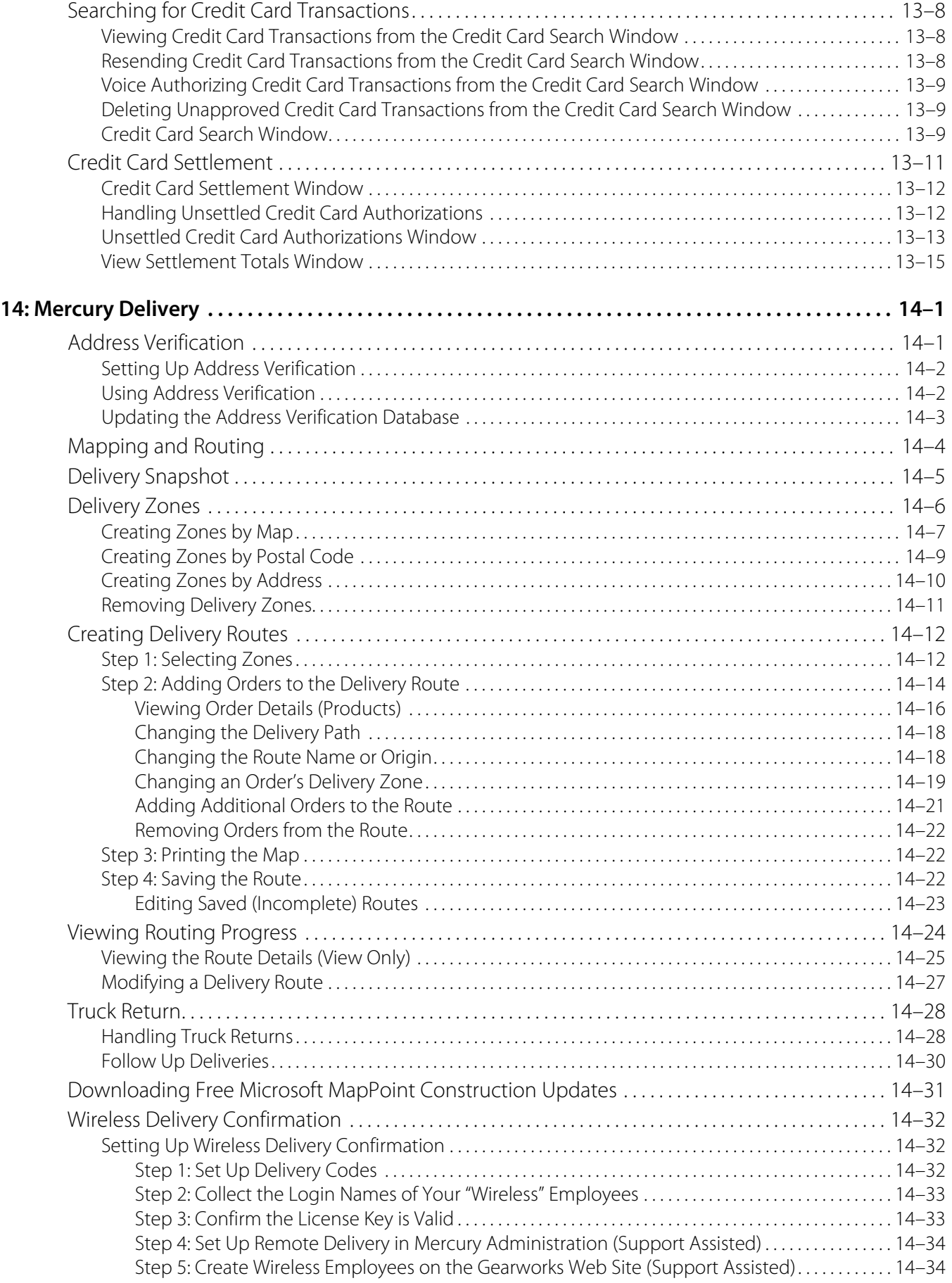

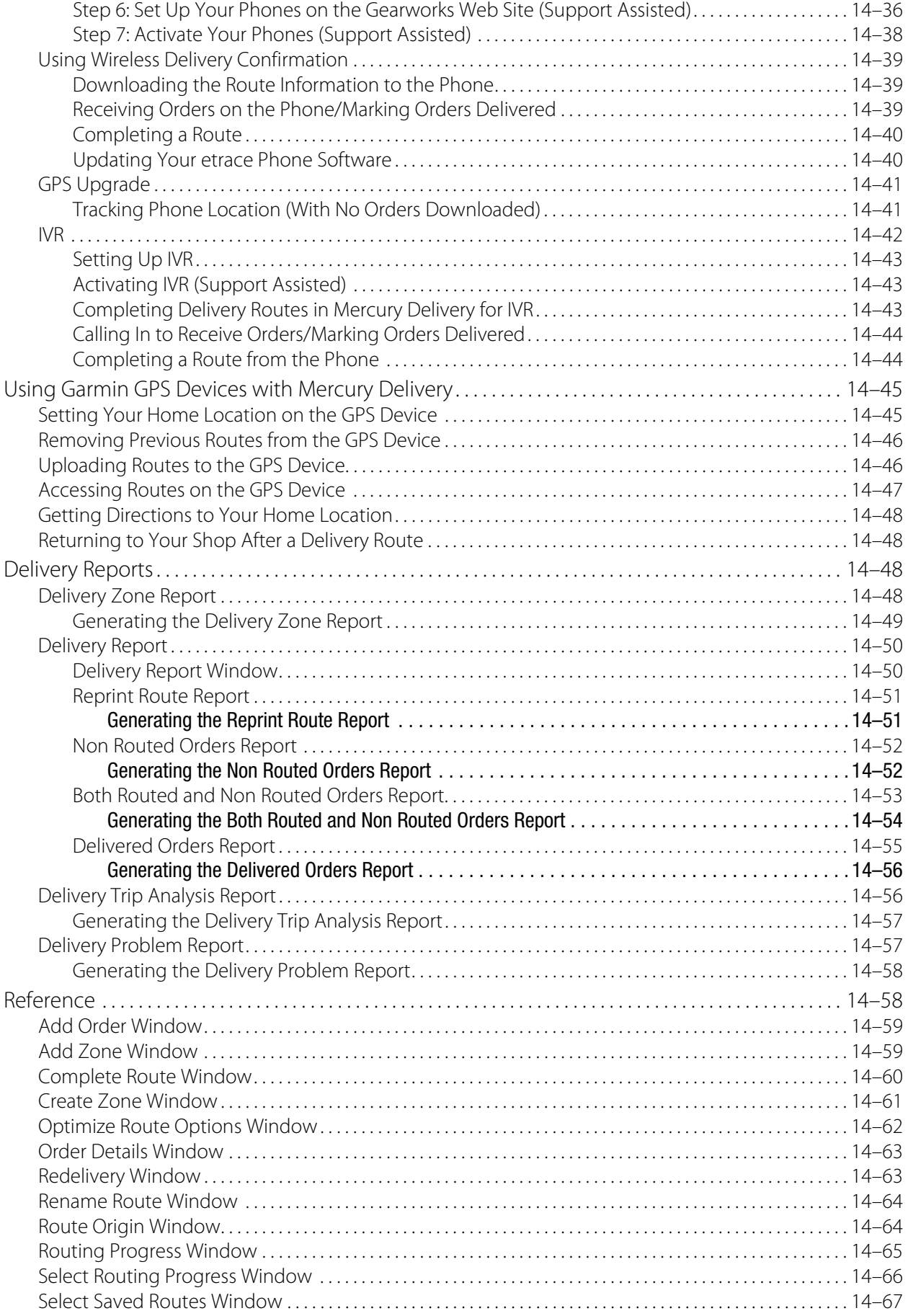

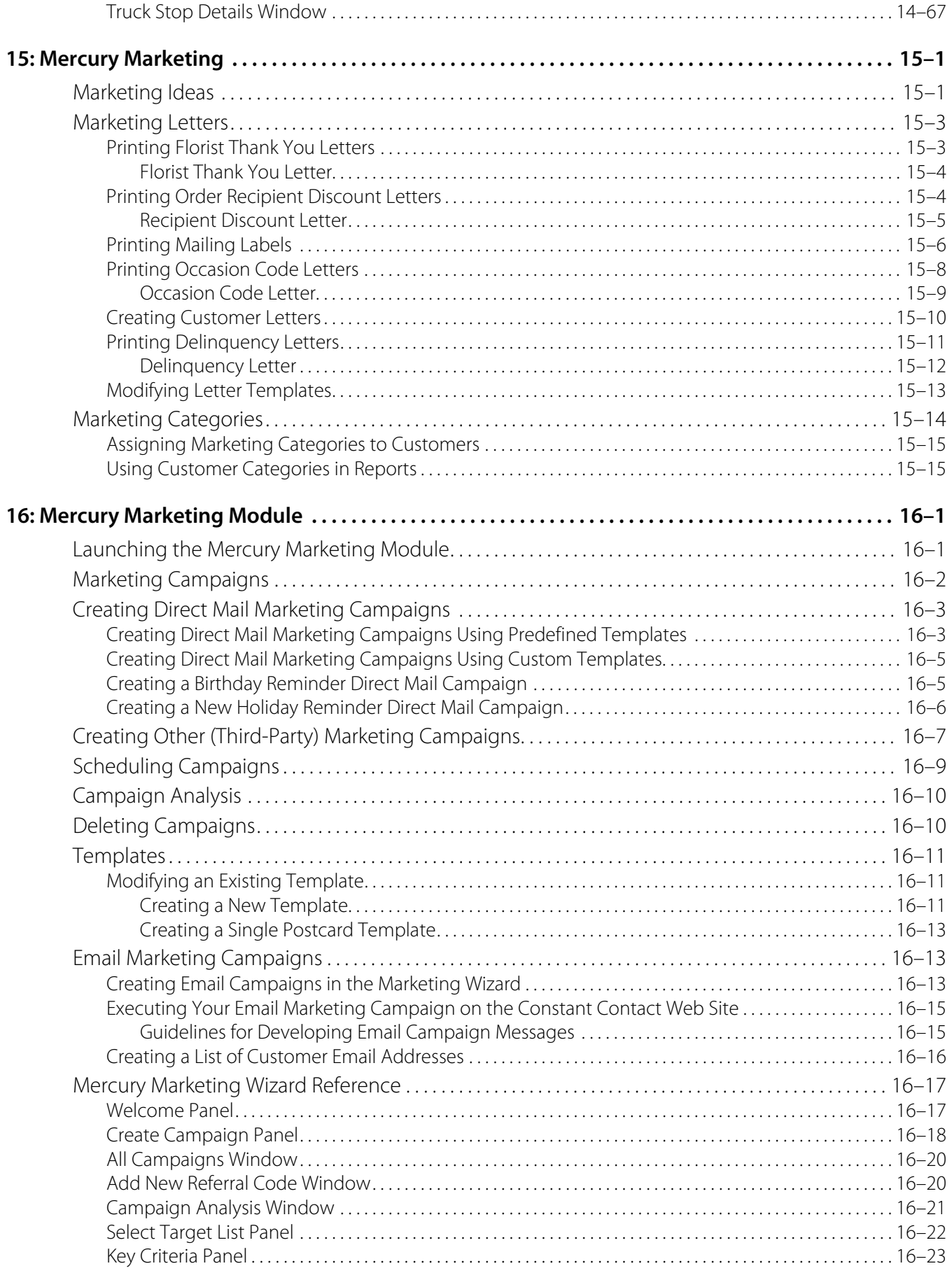

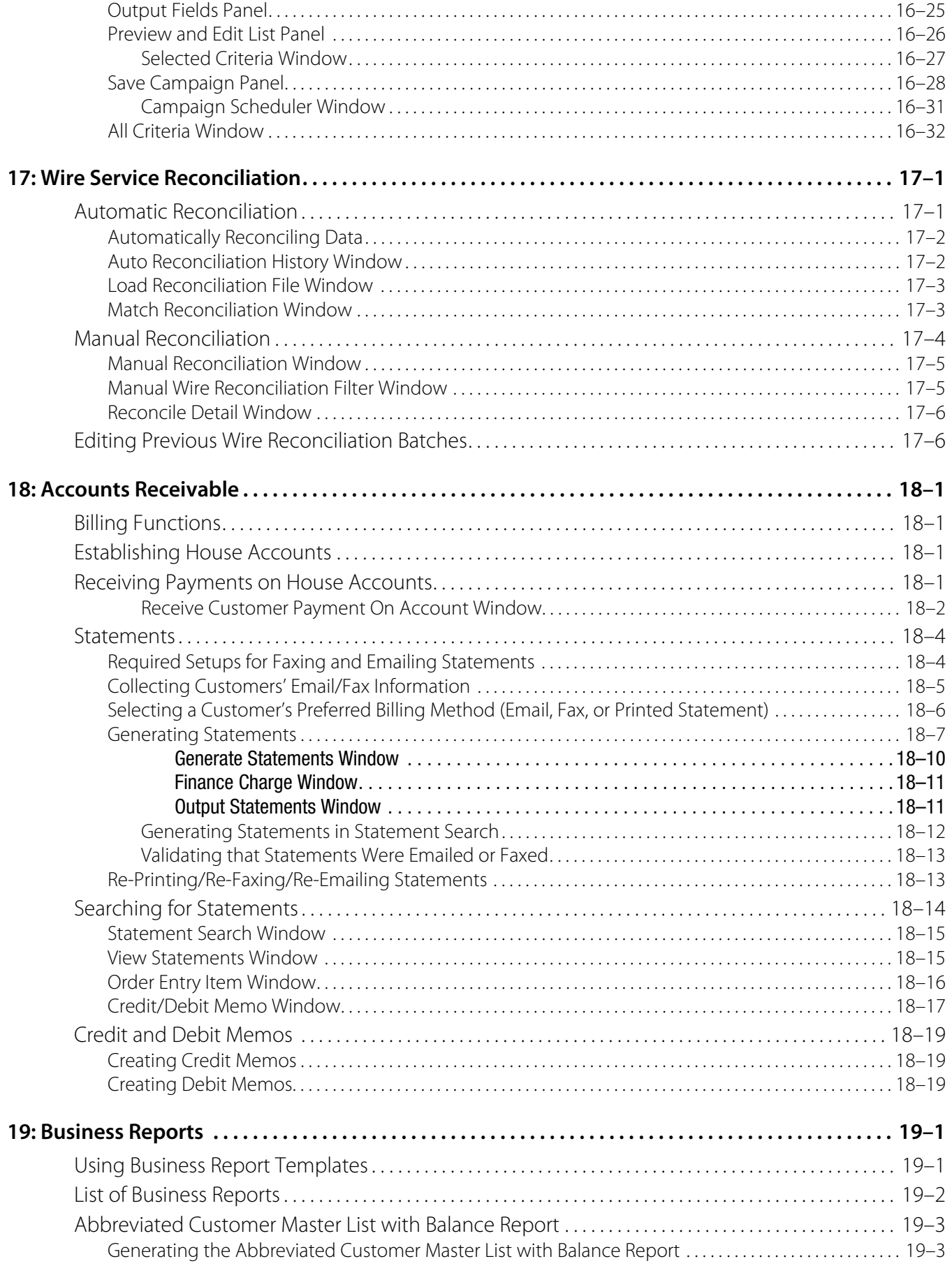

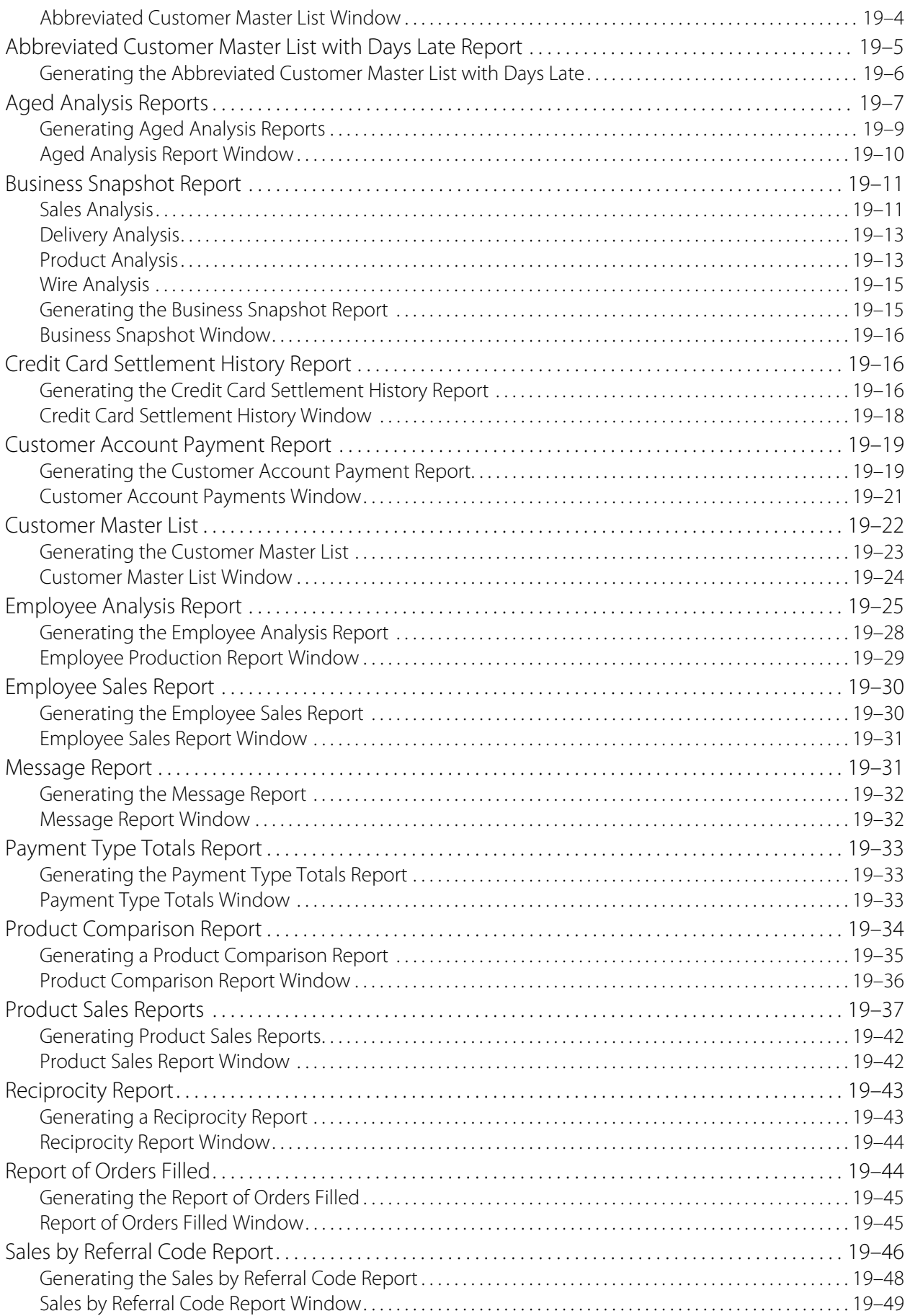

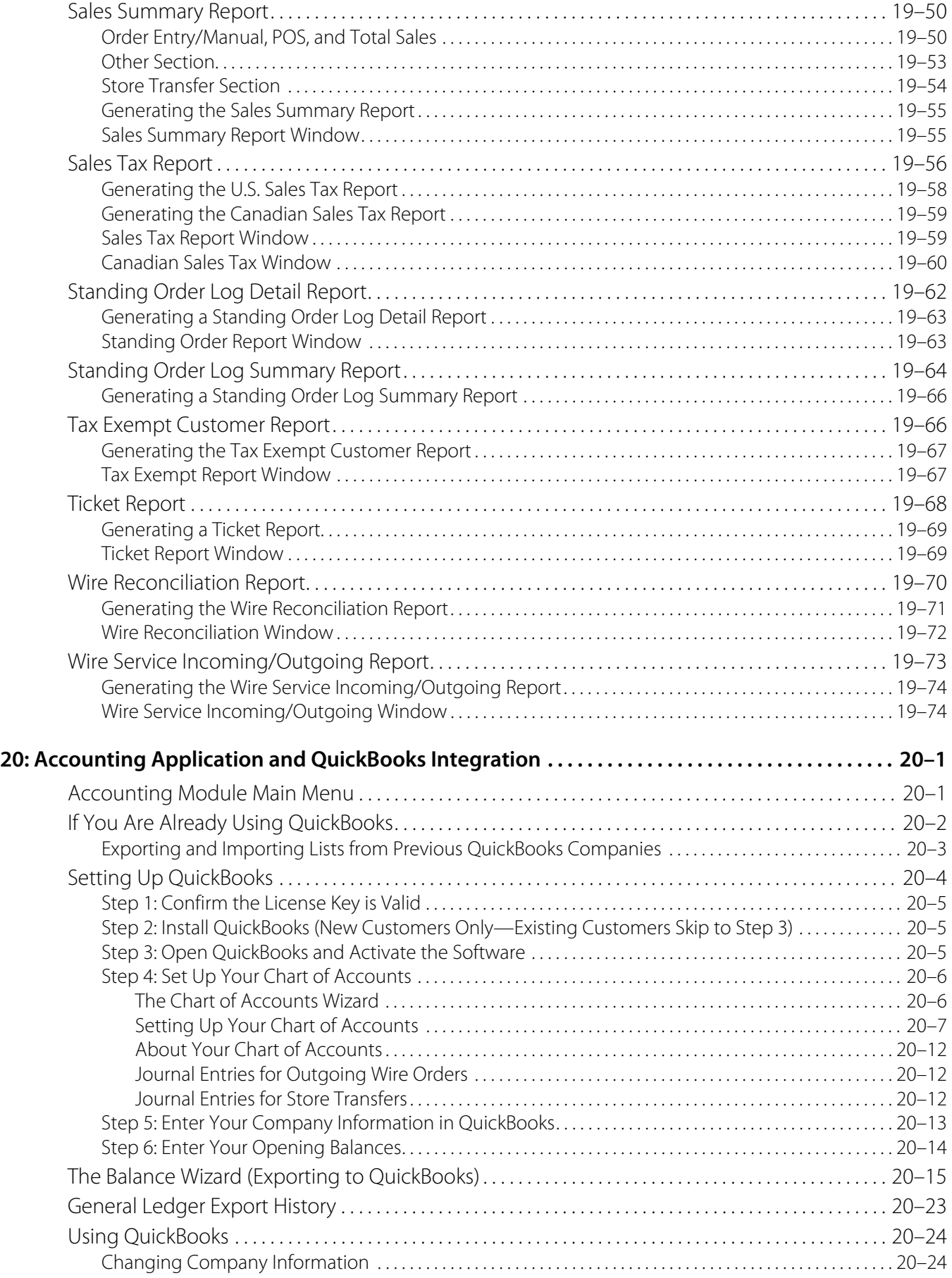

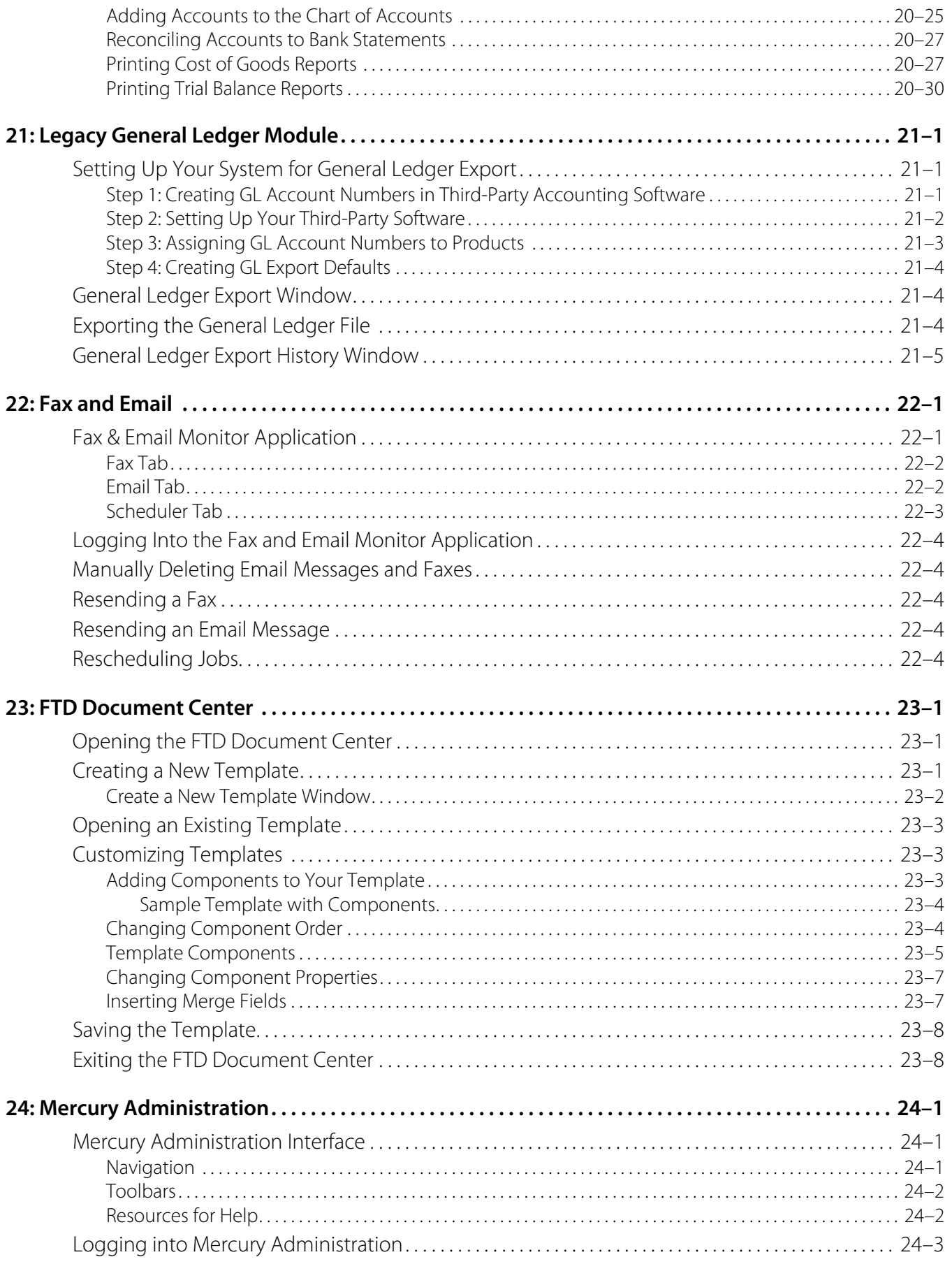

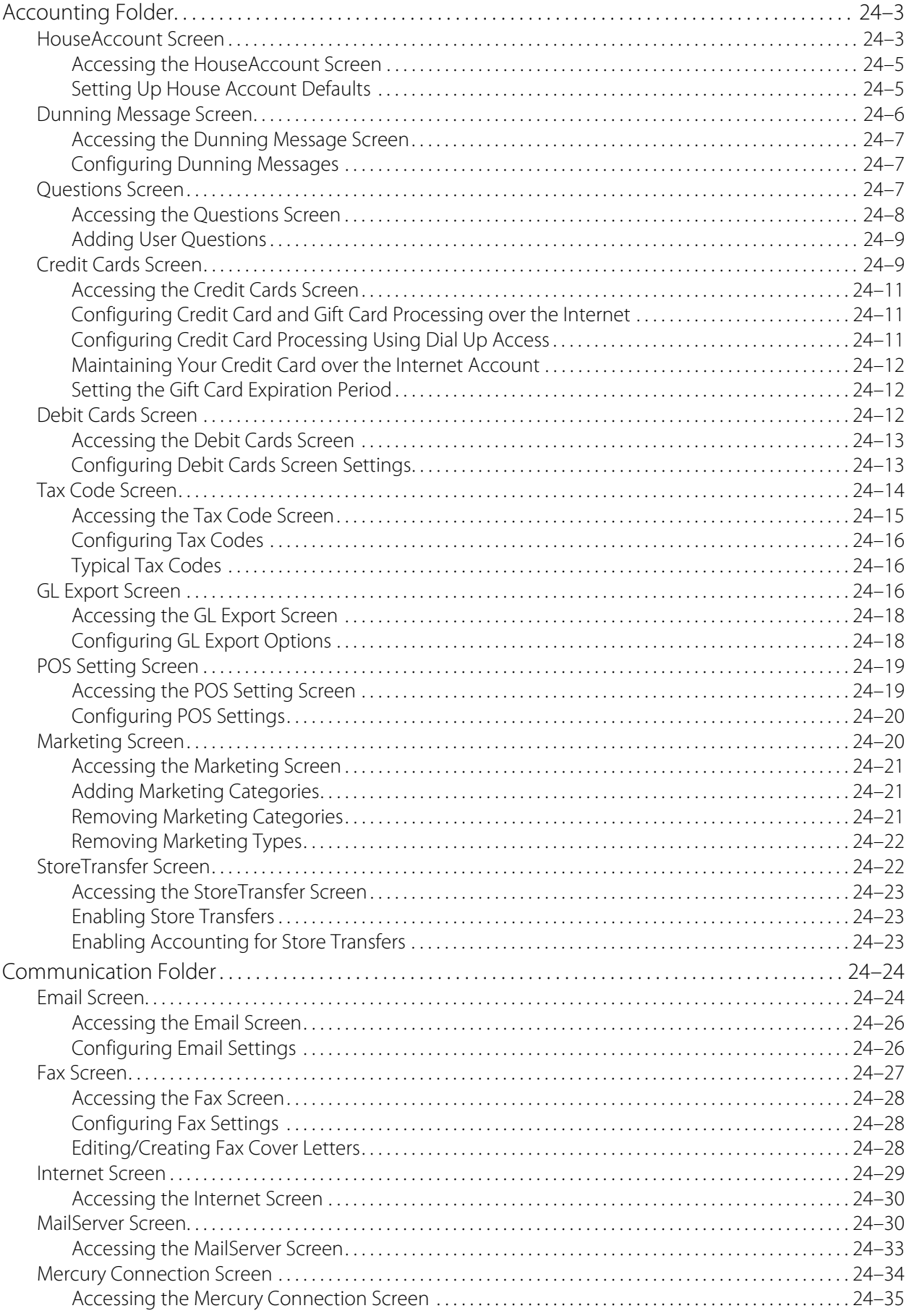

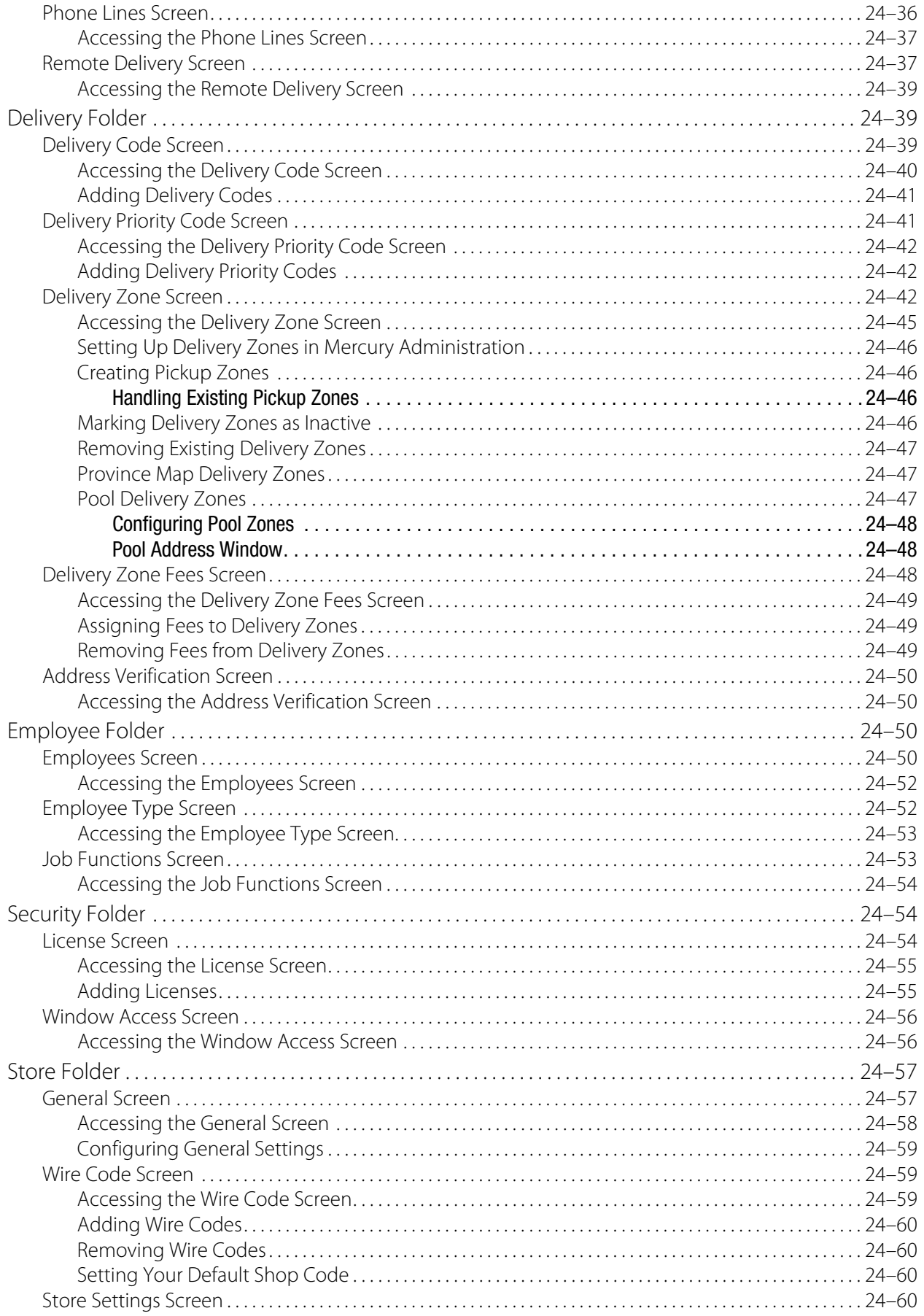

Π

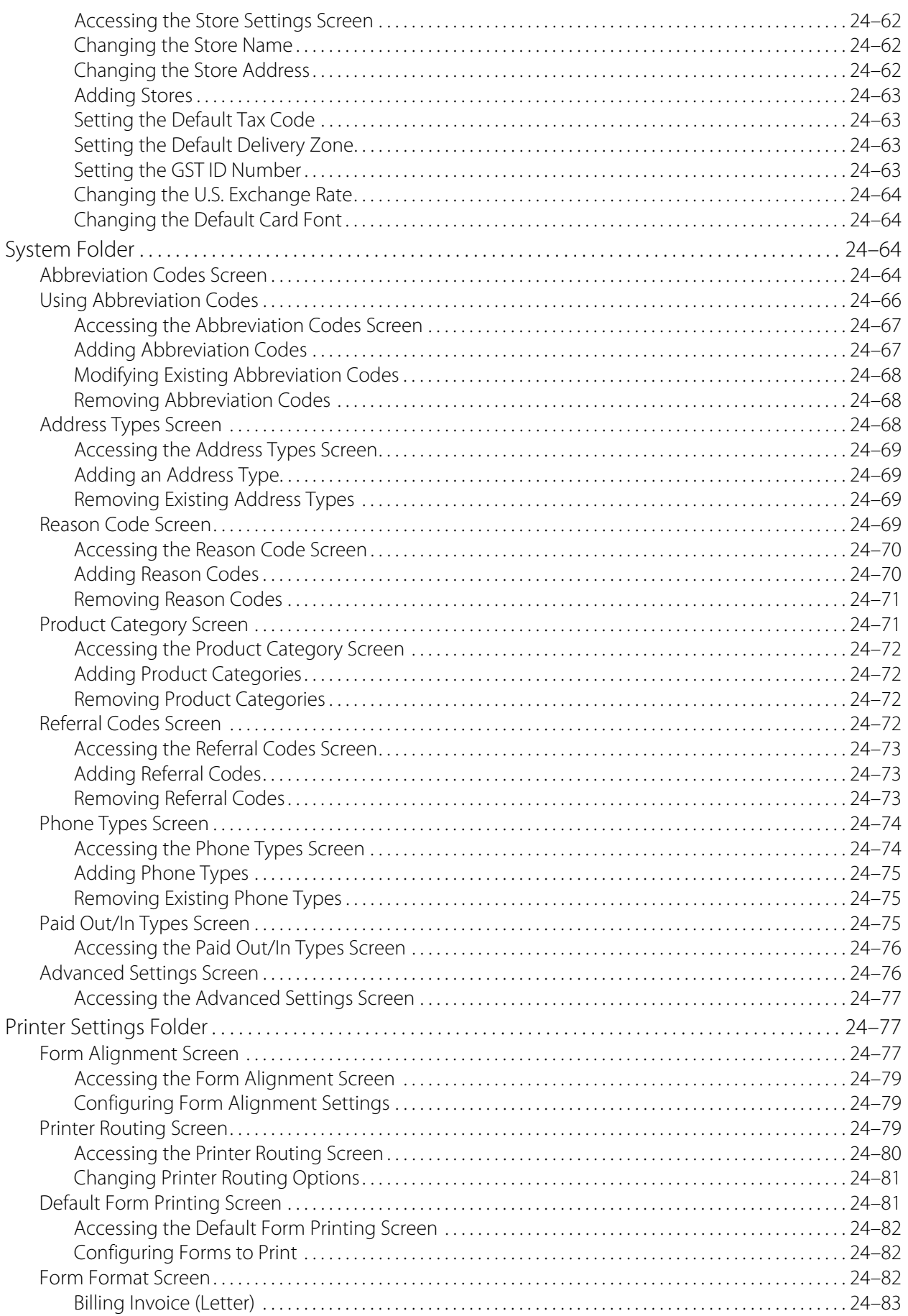

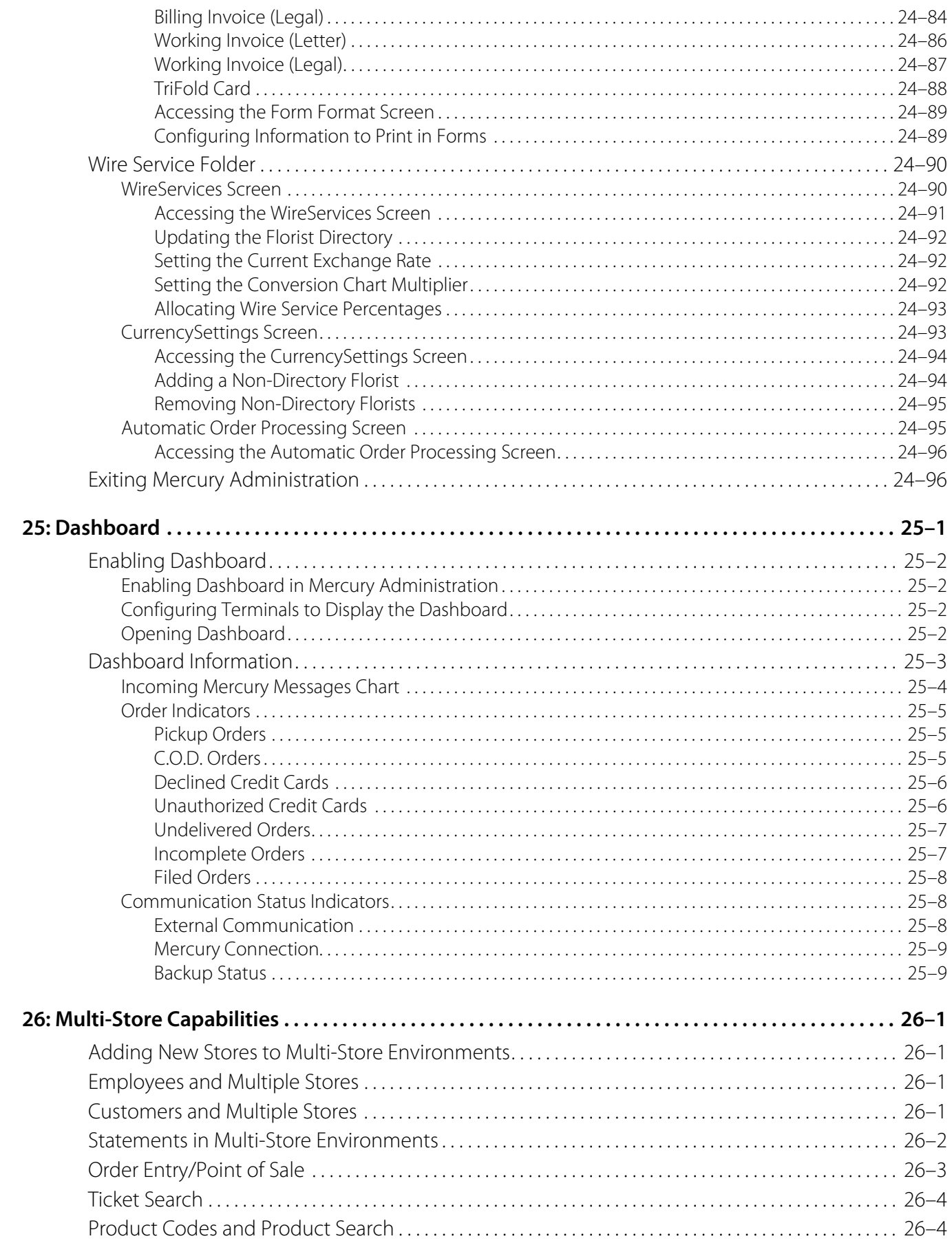

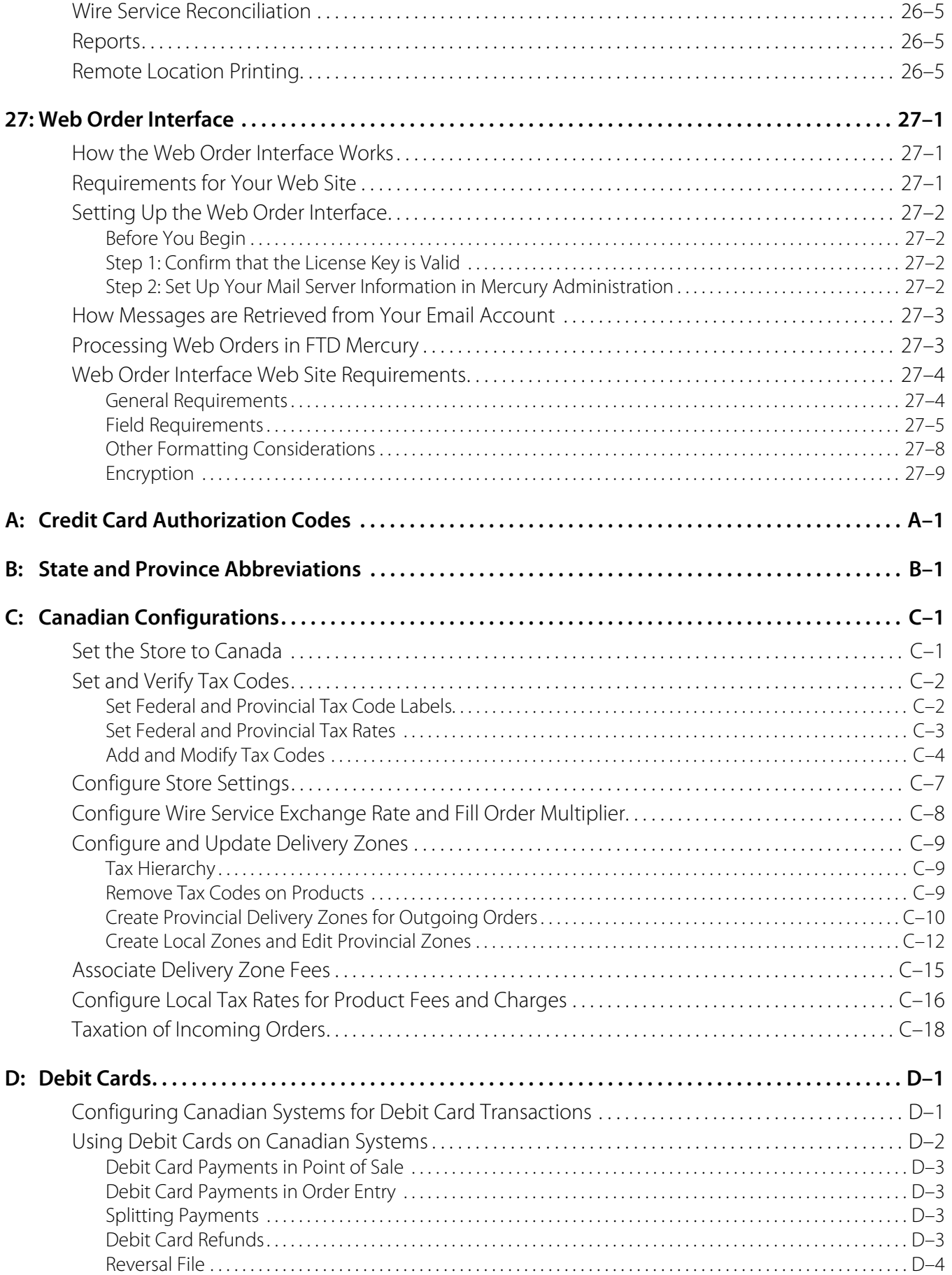

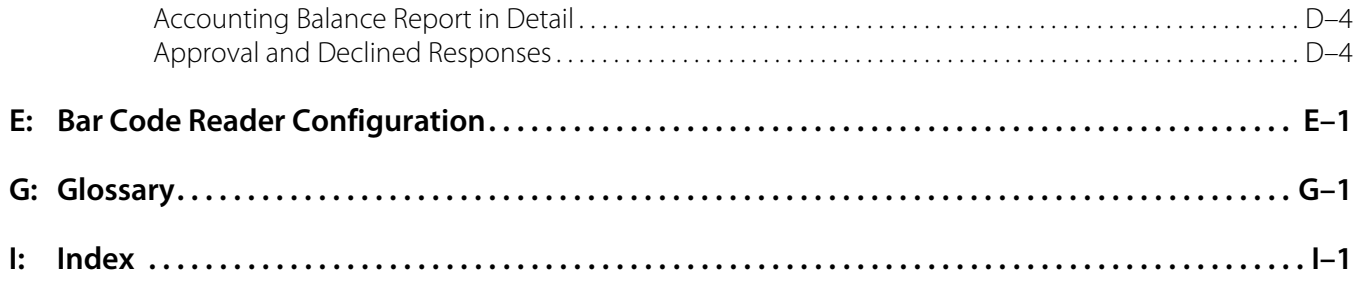